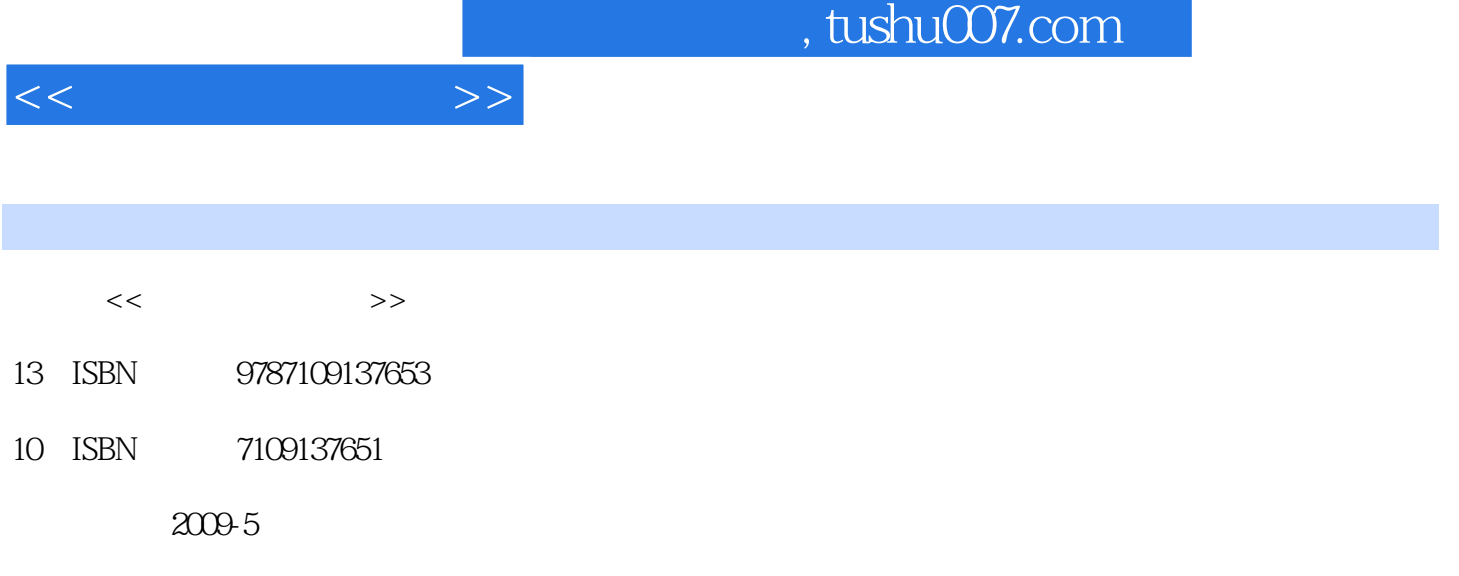

页数:272

PDF

更多资源请访问:http://www.tushu007.com

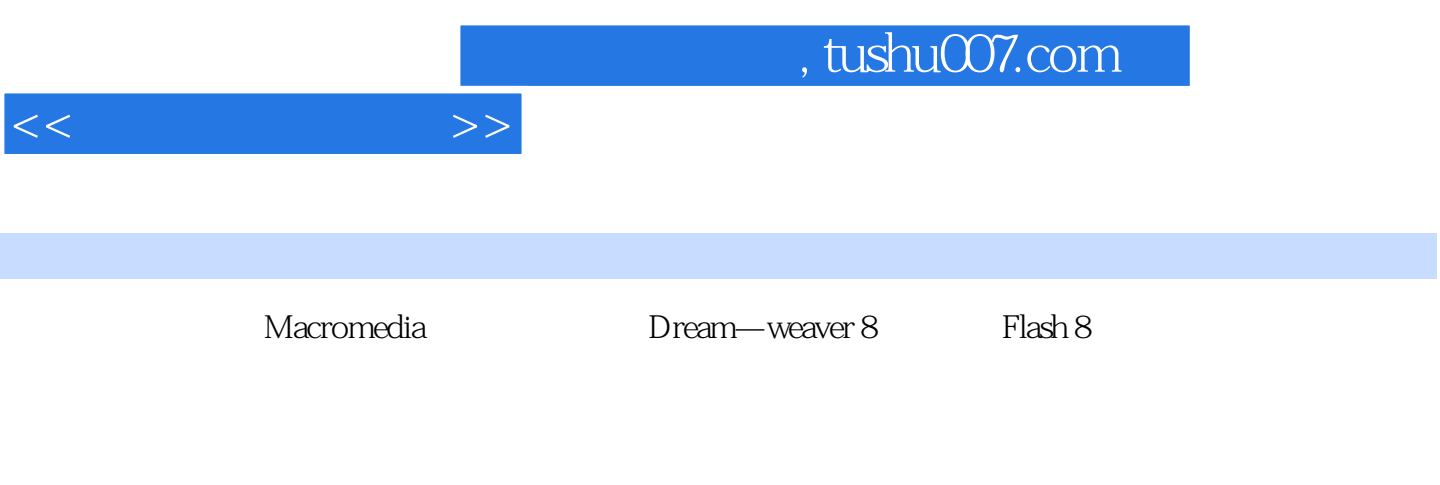

 全书共lO章,先介绍与网页制作相关的基本知识和HT一ML的基本语言,再循序渐进、由浅人深 Dream—weaver 8 and  $\mathbb{R}$  and  $\mathbb{R}$ 

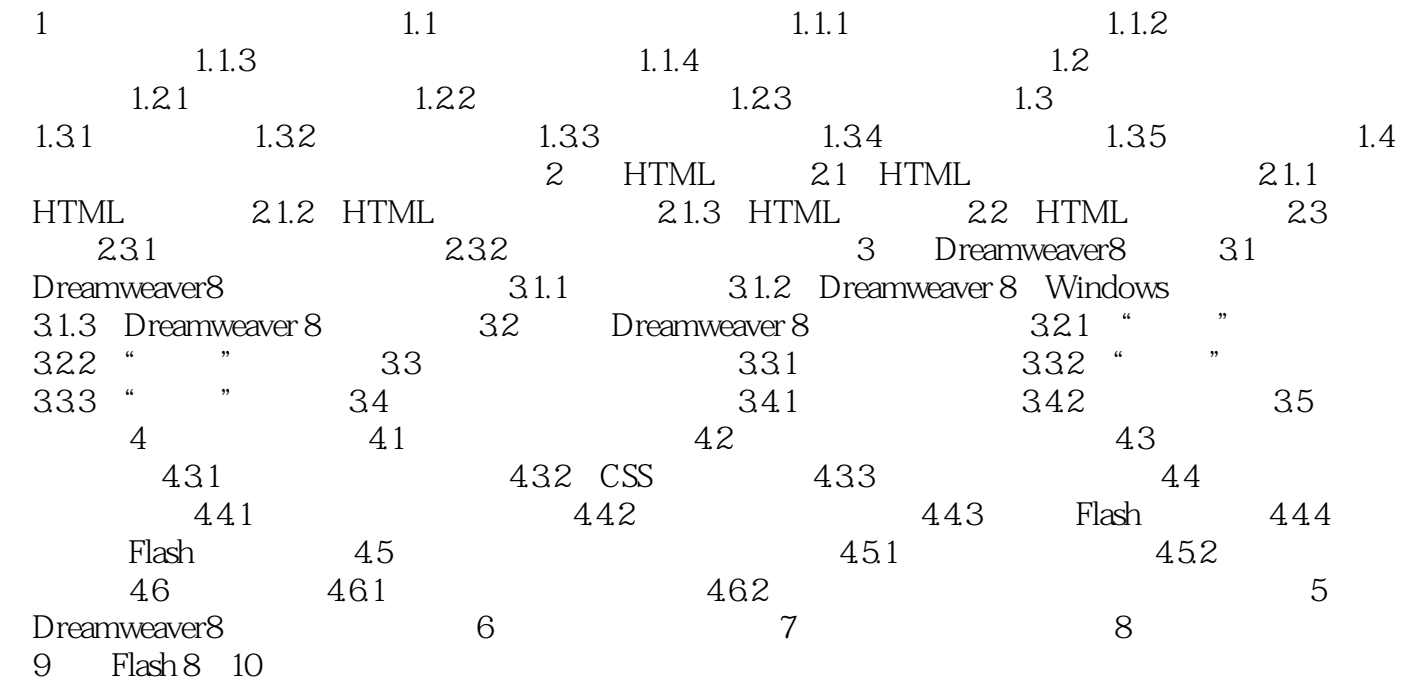

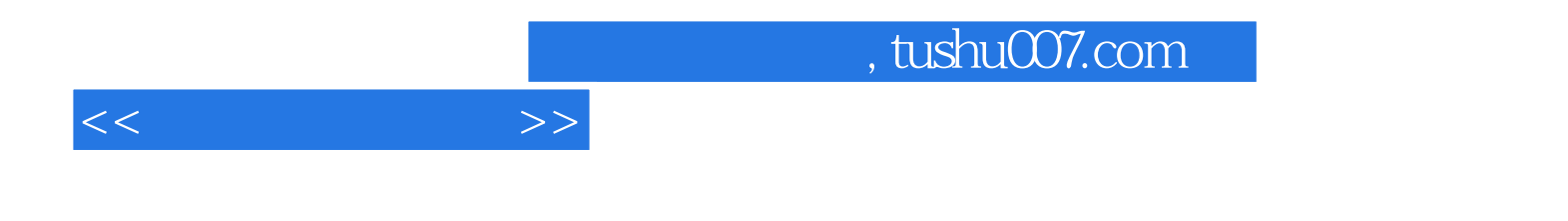

本站所提供下载的PDF图书仅提供预览和简介,请支持正版图书。

更多资源请访问:http://www.tushu007.com